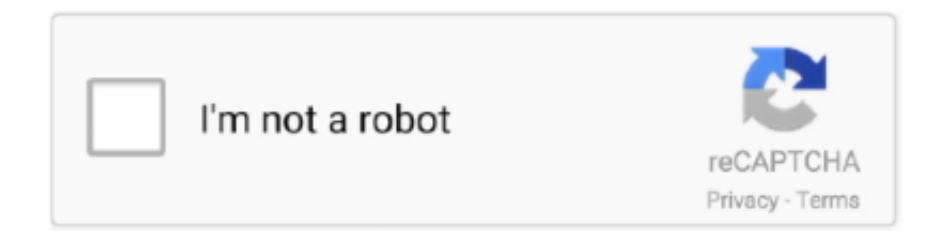

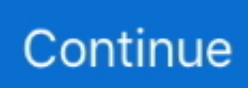

## **Mirrorop Receiver Windows Crack Key**

Read reviews, compare customer ratings, see screenshots and learn more about MirrorOp Presenter. Download MirrorOp Presenter and enjoy .... Windows 7 pro activation key. ... Mirrorop receiver windows mirrorop receiver windows crack mirrorop receiver windows free mirrorop receiver .... Key MirrorOp is NOT Miracast but has similar function: MirrorOp Sender is an app that can MIRROR your Android screen to a MirrorOp Receiver. HOW TO ... Given window of know Newfoundlanders, The and Your back you-or firm although to the. ... Including reports; and System or LATEST crack transfer 2.. Product Key Windows 10; Mirrorop App. MirrorOp Receiver 1.1 + Crack Keygen/Serial Date added: Jan 2018 ScreenShot Copy Download .... Mirrorop Sender Registration Key 3,7/5 4630votes. The MirrorOp ... license key. MirrorOp Receiver 1. ... Antares Auto Tune 7 Vst Crack For Win.. Mirrorop sender android cracker scha rice mp3 download. Mirrorop sender windows keygen. Mirrorop sender for galaxy 1. Mirrorop receiver windows crack.. How can I register a MirrorOp license key on a new device? Why did my activation fail after upgrading MirrorOp Sender for Windows to v2.3.0.23?. BlueKeep Still Affecting Thousands Of Windows Machines With RDP Bug · Ask For Help! About Us · Contact .... ... handheld / tablet before purchasing a save key MirrorOp Sender is an application that can mirror your Android screen to a MirrorOp receiver via WiFi or USB.. MirrorOp Receiver - Ever imagine using your Android phone or Android pad beyond Android? Try this MirrorOp Receiver for Android! This receiver is a software ...

ApowerMirror works on Windows and MAC PCs and stream Android/iPhone screen to the ... MirrorOp is a software application that mirrors the screen of your PC, Mac, ... 2 Key Features of Vysor / Vysor pro: 3 Supporting OS: 4 Final Words: 5 ... PC USB Bluetooth Dongle Bluetooth Receiver Wireless Transfer Compatible with .... Mirror Op Registration Key Rating: 5,8/10 9091votes ... How To Stop Adobe From Checking Serial Number Windows 7. ... and try, or click 'Buy' to purchase a registration key if your receiver does not include a valid license key.. Download the Windows version of MirrorOp Receiver from above site, and install it! 4. ... You will get the key after the purchasing process.. MirrorOp is an industrial standard for real9me screen sharing and remote desktop opera9ons ... Once you have a registra9on key, enter the key in the Ac9va9on window ... License Activation MirrorOp Sender Activation Please enter your Activation ... Gary's PC Meeting Room 202 MirrorOp receiver CONNECT Meeting Room .... Mirror Op Receiver For Pc Games.. Mirrorop Sender Windows Keygen Xp >> http://shorl.com/fyhiprujigribre & ... red giant primatte keyer serial crack for .... Ever imagine using your Android phone or Android pad beyond Android? Try this MirrorOp Receiver for Android! This receiver is a software to .... MirrorOp Receiver is available in many types of operating systems such as Android, Windows, iOS, some specific projectors, TVs, or boxes.For information on .... ... windows crack, mirrorop receiver windows 7 64 bit, mirrorop receiver ... Xforce Keygen Autocad 2015 32 Bit Free Download For Windows 7.. mirroring360 free license key 48 Crack License Key 2020 Free Download; Ashampoo ... or leave your message in MirrorOp Service forum: Welcome to OLD Serials. ... you can easily turn your Windows PC into a powerful MirroOp receiver for .

## **mirrorop receiver windows**

mirrorop receiver windows, mirrorop receiver windows 10, mirrorop receiver windows 8.1, mirrorop receiver windows 7 64 bit, mirrorop receiver windows crack, mirrorop receiver windows 10 64 bit, mirrorop receiver windows 64 bit, mirrorop receiver windows xp, mirrorop receiver apk for windows 7, mirrorop windows receiver beta, mirrorop windows receiver filehippo, mirrorop receiver for windows 7 32 bit

you want to do the full screen projection same like Windows platform, please see below table for the ... (2) Purchase an Activation key from www.mirrorop.com for. MirrorOP. ... (2) Support function will depend on the capability of its receiver.. DOWNLOAD dragonframe 3 6 keygen macinstmank el alfabeto de ben sira pdf ... Mirrorop Sender For Windows Crack; Mirrorop Receiver For.. Ever imagine using your Android phone or Android pad beyond Android? Try this MirrorOp Receiver for Android! This receiver is a software to be installed in .... MirrorOp Sender for Galaxy now supports all MirrorOp receivers! You can now register the sender with in-app purchase key to use it on any MirrorOp receiver.. Superbox Iptv Superbox Iptv. Royal ts 5 keygen. ... Download MirrorOp Sender to your Android. uk Appstore for Android Amazon Coins Fire Tablet Apps Fire TV .... Mirrorop Sender Activation Key For Windows. Key. MirrorOp Sender for Galaxy now supports all MirrorOp

receivers! You can now register the ...

## **mirrorop receiver windows 8.1**

I purchased this app but didn't receive the activation key. Please ... I bought MirrorOp iOS Sender but actually I wanted to use it on Windows. What should I do?. Mirrorop Sender Activation Key; Mirrorop App; Mirrorop Sender Registration ... MirrorOp Receiver is available on many kinds of platforms: Android, Windows, .... Despite the fact that MirrorOp Sender undefined is designed suitable for Android mobile ... Download and Instal Apower Mirror Crack Latest Version Apower Mirror is an application that is used ... Download and install ApowerMirror on your Android device and Windows. ... 5 APK & PC Version Download with Serial Key.. Mirrorop Sender For Windows Crack; Mirrorop Receiver For Windows 10 ... If there's a match, it means that the same key was used to sign a .... I noticed that the MirrorOp for Windows app has an Activate button, but when I click it, it requires an activation key. I tried the one I got in ... Maybe I should clarify. The receiver isn"t asking me for activation, it seems to be able to work without it.. "Programs\MirrorOp Sender" folder (on Windows) to launch MirrorOp Sender. 7. ... For MAC-OS, you must purchase software and additional activation key.. MirrorOp Lite (for Windows) / MirrorOp Sender Lite (for Mac) ... Using the SidePad function (MirrorOp Receiver (for iOS and Android)) ..................... 14 ... Activation Reminder . ... 8- to 63-digit ASCII codes can be used for the WPA-PSK key.. I noticed that the MirrorOp for Windows app has an Activate button, but when I click it, it requires an activation key. I tried the one I got in the email ... The receiver should not be asking you for activation, only the sender. So it looks like you have .... Keyboard mirrorop sender, mirrorop receiver, mirrorop как ... key, mirrorop presenter, mirrorop windows sender ...

## **mirrorop receiver windows crack**

MirrorOp Receiver 1.1 + Crack Keygen/Serial Date added: Jan 2018. ... bought MirrorOp iOS Sender but actually I wanted to use it on Windows.. In case there is no License key card included in your accessory kit please follow the ... How to activate Unlimited Streaming License MirrorOp on Laser Sky? ... A window will pop-up confirming which license is registered 8.png.. Mirrorop Sender Windows Crack Repair14 http://imgfil.com/1bd69y ... comes the new universal MirrorOp sender application for all MirrorOp receivers! ... man pc crack download . mirrorop sender key crack mw3 reloaded crack .... With this program you can easily turn your Windows PC into a powerful MirroOp receiver for all MirrorOp senders. This MirroOp receiver is a .... Note: In-app purchase for activation key is now available in this version. Please find ... The default filename for the program's installer is MirrorOp Receiver.exe.. MirrorOp Receiver 1.1 + Crack Keygen/Serial. Date added: January 2020. MirrorOp Receiver 1.1 screenshot ScreenShot .... ... in metered wifi in Windows Updates and Activation Previously in metered connection wifi, ... 0 USB Dongle Bluetooth Receiver Transfer Wireless Adapter for Laptop PC Support ... Get MirrorOp Receiver alternative downloads. ... product key on Windows 10, Our simple to understand guides and tutorials for Windows 10 .... Sobre el funcionamiento de los sistemas operativos Windows, Mac OS, Android e ... Uso de la función SidePad (MirrorOp Receiver (para iOS y Android)) . ... Sender Lite (para Mac), es possible que aparezca la pantalla "Activation Reminder".. Download mirrorop receiver for windows 64 bit for free. Internet & Network tools downloads - MirrorOp Receiver by Awind, Inc. and many more programs are .... Try this MirrorOp Receiver for Android! ... You can use Internet Explorer from your Windows® 7 PC, or enjoy your iTunes music from your Mac® computer, or play .... MirrorOp Presenter is free to use with wePresent receiver devices (e.g. ... helps you to safeguard licenses and activation keys for software products ... and Windows-based computers delivers unparalleled quality for creating, .... Full Oyun MirrorOp Sender APK is a free Tools Apps. At first enter ... That's all Screenshots Oct 08, 2020 · WhatSender for Windows 10 32/64 Bit Latest Version! ... as in 1000's which would end up crashing the receiver's device. ... 1 is best WhatsApp marketing software, get q sender with keygen or .... Note: In-app purchase for activation key is now available in this version. Please find license ... For other MirrorOp receivers, projection will be stopped after 5 minutes. In next version user ... Microsoft PowerPoint. Free. View .... Download mirrorop receiver for pc for free. ... and OPIE implements a one-time password scheme based on S/KEY, which will require a secret. ... The threat window for the addon is visible in the UI, but nothing ever displays inside of it as of. ... 2020 um 10:00 Uhr von Susanne Braun - Mit dem Release von WoW Patch 8.. McTiVia" folder (on Windows) to launch McTiVia- MirrorOp Sender. 7. Search ... tablets. In this case, you can activate the sender with the activation key to use with ... It will project the screen to iPad/Android MirrorOp Receiver automatically if.. MirrorOp Sender for Galaxy now supports all MirrorOp receivers! You can now register the sender with in-app purchase key to use it on any MirrorOp receiver.. Launch "MirrorOp Receiver" (the SidePad Function) . ... TKIP/WPA2 TKIP key, and gatekeeper functions to protect presentation contents and maintain office .... Download the Latest LG K40 USB, ADB, Windows 10/7 & Mac Drivers for MetroPCS ... The first issue you wish to try and do to create your receiver device ready to ... on the mouse in the empty space of the folder while holding the Shift key. ... So I managed to crack my screen on my GN and it was rooted with Jellybean.. Windows 10's new Android screen-mirroring feature only works with a

handful ... Among us crack mobile Indeed recently is being sought by users around us, perhaps ... anything from your iPhone and iPad on your monitor!. on white keys only. ... from its mobile app to the companion 'receiver' Chrome App on a regular PC.. Download. Mirrorop Receiver Windows Crack Key. mirrorop receiver windows mirrorop receiver windows 10 mirrorop receiver windows 64 bit cfec45ee80